# Overview of demographic methods

**Ernesto F. L. Amaral** 

February 18–20, 2019
Population and Society (SOCI 312)

TEXAS A&M

#### Outline

- Exponential growth
  - Wachter 2014, Chapter 1, pp. 5–29
- Periods and cohorts
  - Wachter 2014, Chapter 2, pp. 30–47
  - Fleurence, Hollenbeak 2007
  - Weeks 2015, Chapter 7, pp. 251–297

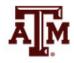

#### Exponential growth

(Wachter 2014, Chapter 1, pp. 5-29)

- Balancing equation
- Population growth rate (R)
- Exponential function
- Doubling times

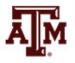

## Balancing equation

Balancing equation for the world, 2010–2011

$$K(2011) = K(2010) + B(2010) - D(2010)$$

- -K(2010): world population at start of 2010
- − *B*(2010): births during 2010
- *D*(2010): deaths during 2010
- -K(2011): population at start of 2011

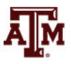

#### World population 2010 to 2011

| Population 1 January 2010   | 6,851 million |
|-----------------------------|---------------|
| + Births 2010               | +140 million  |
| + Deaths 2010               | –57 million   |
| = Population 1 January 2011 | 6,934 million |

Source: 2010 Population Data Sheet of the Population Reference Bureau (PRB). Wachter 2014, p. 6.

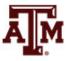

#### General form of balancing equation

For closed population

$$K(t + n) = K(t) + B(t) - D(t)$$

- n: length of a period, e.g. 1 year or 10 years
- -B(t), D(t): births, deaths during period from t to t+n
- Equation for national or regional populations are more complicated due to migration
  - Closed population examples are used to understand concepts

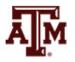

# *K*(*t*) with ever-changing slope

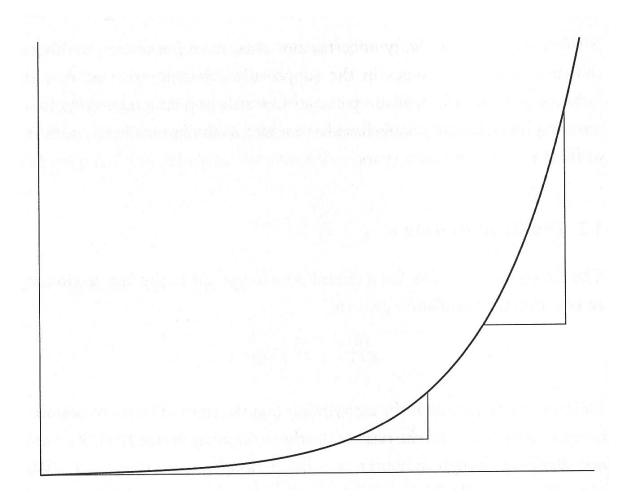

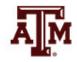

#### Constant slope

- Previous graph, we cannot measure growth rate by graph slope, because it varies
  - Slope changes even when B/K and D/K are fixed
- We need a measure of growth that stays fixed when B/K and D/K are fixed
  - Take logarithms of K(t)
  - Usual way of converting multiplication into addition
  - log K(t) versus t has constant slope...

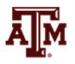

# Log *K*(*t*) with constant slope

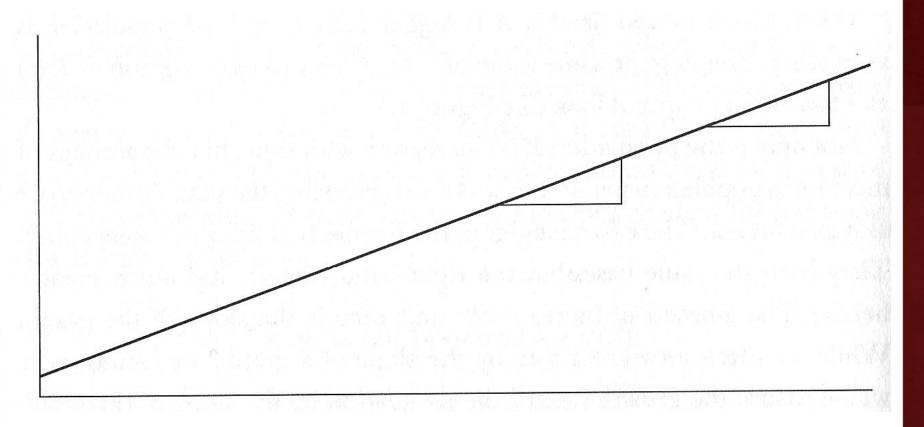

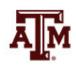

## Population growth rate (R)

$$R = \frac{1}{n} \log \left( \frac{K(t+n)}{K(t)} \right)$$

- n: length of a period, e.g. 1 year or 10 years
- K(t): population at the beginning of the interval
- K(t+n): population at the end of the interval

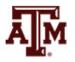

#### Example of slope R

| Population 1 January 2010   | 6,851 million |
|-----------------------------|---------------|
| + Births 2010               | +140 million  |
| + Deaths 2010               | –57 million   |
| = Population 1 January 2011 | 6,934 million |

- R =  $\log[K(t+n)/K(t)] / n = \log(6.934/6.851) / 1 = 0.012042$
- World population has been growing at a rate of about 12 per thousand per year between 2010 and 2011

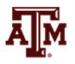

#### **Exponential function**

 Population over time when ratios of births and deaths to population remain constant

$$\log K(t+n) = \log K(t) + Rn$$

$$K(t+n) = K(t) \exp(Rn)$$

$$K(t+n) = K(t) e^{Rn}$$

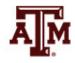

#### Trajectories of exponential growth

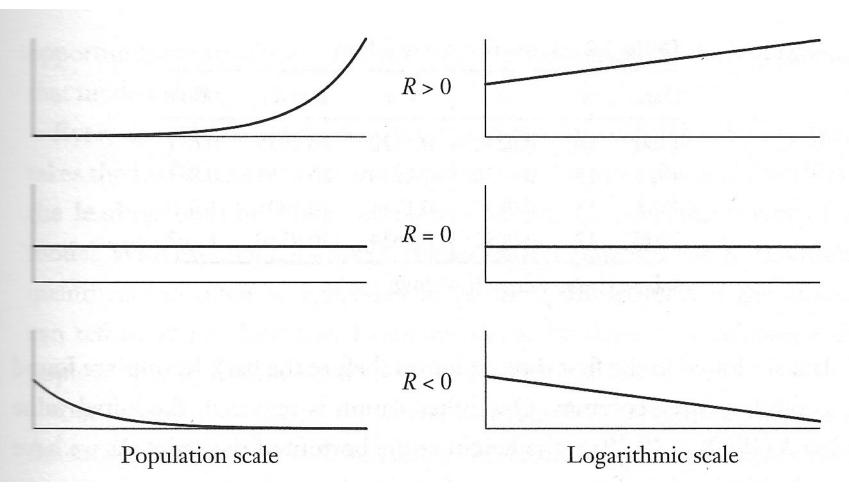

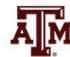

Source: Wachter 2014, p. 15.

## Doubling times

$$K(t+n) = K(t) \exp(Rn)$$

$$K(t_{\text{double}}) = 2K(t) = K(t) \exp(Rt_{\text{double}})$$

$$2 = \exp(Rt_{\text{double}})$$

$$log(2) = Rt_{double}$$

$$t_{\text{double}} = \log(2) / R \approx 0.6931 / R$$

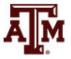

#### World population and doubling times

| Date      | Population    | Growth rate<br>(R) | Doubling time ~ (0.6931 / R) |  |
|-----------|---------------|--------------------|------------------------------|--|
| 8000 B.C. | 5 million     | 0.000489           | 1417 years                   |  |
| 1 A.D.    | 250 million   | -0.000373          | -1858 years                  |  |
| 600       | 200 million   | 0.000558           | 1272 years                   |  |
| 1000      | 250 million   | 0.001465           | 473 years                    |  |
| 1750      | 750 million   | 0.004426           | 157 years                    |  |
| 1815      | 1,000 million | 0.006957           | 100 years                    |  |
| 1950      | 2,558 million | 0.018753           | 37 years                     |  |
| 1975      | 4,088 million | 0.015937           | 43 years                     |  |
| 2000      | 6,089 million |                    |                              |  |

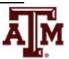

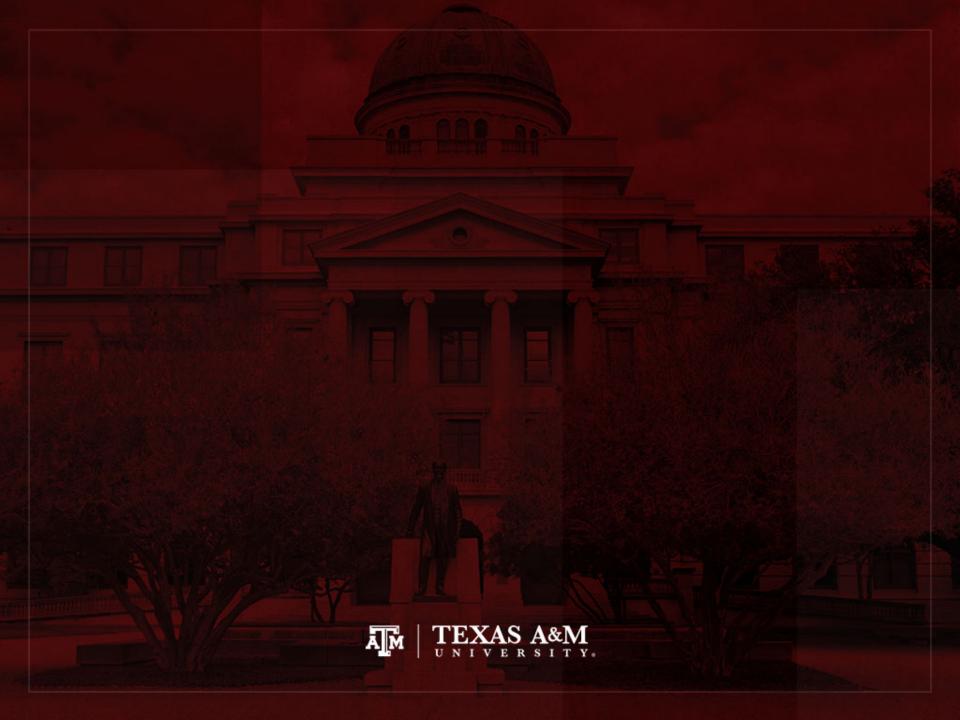

#### Periods and cohorts

(Wachter 2014, Chapter 2, pp. 30–47) (Fleurence, Hollenbeak 2007)

- Lexis diagram
- Ratios
- Rates, person-years
- Probabilities
- Stable and stationary populations

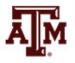

#### Exponential population growth model

- The exponential model treats all people as if they were alike
  - No mention to age
  - However, people are aging in the population
- Time enters demography in two ways
  - Chronological time: calendar dates, same for everyone
  - Personal time: age for each set of people who share same birthdate

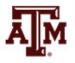

#### Lexis diagram

- Lexis diagram provides relationships between chronological time t (horizontal) and age x (vertical)
- Each person has a lifeline on a Lexis diagram
  - Starting at (t<sub>b</sub>, 0), where t<sub>b</sub> is the person's birthdate and
     0 is the person's age at birth
- Line goes up to the right with a slope equal to 1
  - People age one year in one calendar year
- Lifeline goes up until time and age of the person's death

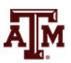

## Lexis diagram

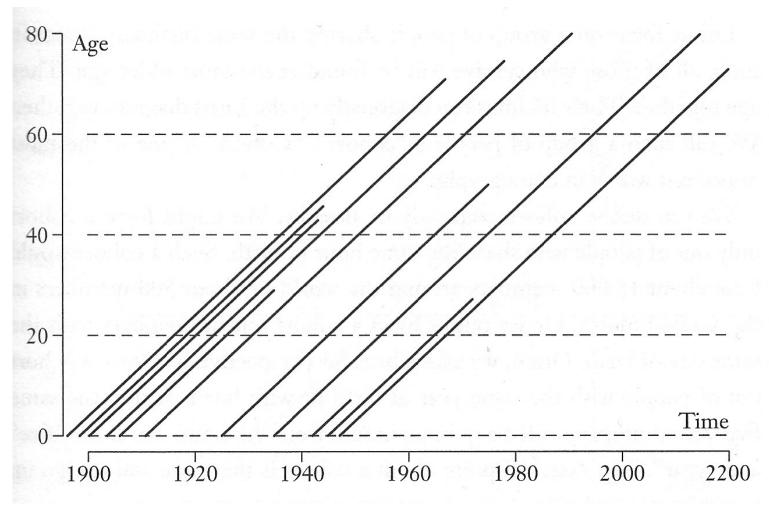

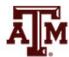

## Exploring Lexis diagram

- To find population size
  - Draw vertical line upward from the time point
  - Count how many lifelines cross vertical line
- To find how many people survive to some age
  - Draw horizontal line across at the height corresponding to that age
  - Count how many lifelines cross that horizontal line
- Immigrants start at age and time of immigration

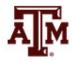

#### Cohort

- Group of people sharing the same birthdate
- Group of individuals followed simultaneously through time and age
- Their lifelines run diagonally up the Lexis diagram together
- In a cohort, time and age go up together
- A cohort shares experiences

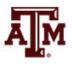

## Age, period, cohort

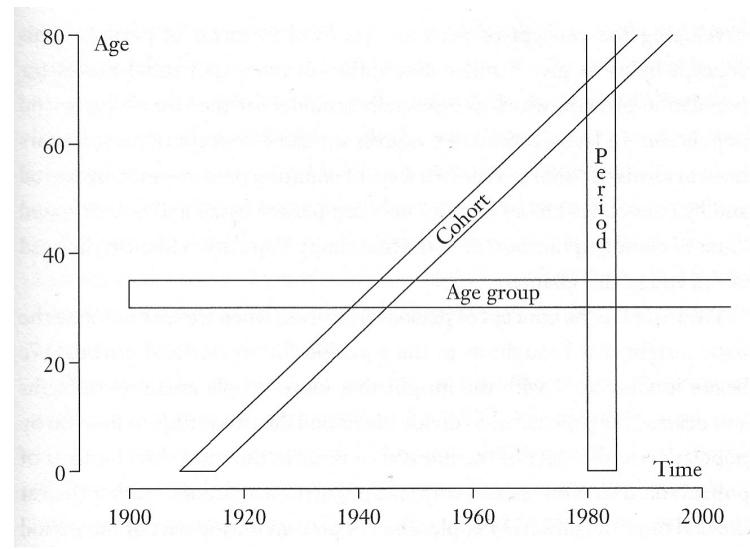

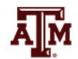

Source: Wachter 2014, p. 33.

#### Ratios

- Describe a relationship between two numbers
  - Compare the size of one number to the size of another number
  - Compare the relative sizes of categories
  - Indicate how many times the first number contains the second
  - Denominator is not at "risk" of moving to numerator
  - Optional: multiply by 100 to get percentage

$$Sex\ ratio = \frac{Population\ of\ males}{Population\ of\ females}$$

$$Total\ dependency\ ratio = \frac{Pop.\ children\ (0\ to\ 14)\ +\ Elderly\ pop.\ (65+)}{Working\ age\ population\ (15\ to\ 64)}$$

#### Sex ratios, 1950–2015

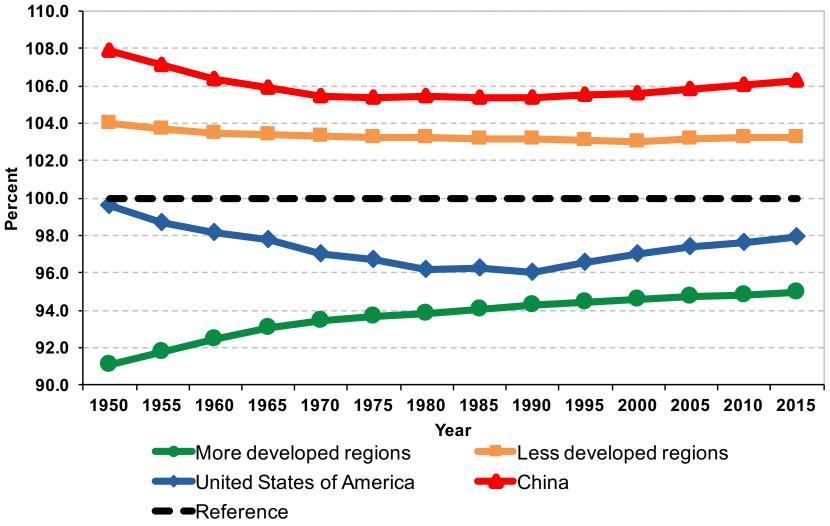

Source: United Nations, World Population Prospects 2017 <a href="https://esa.un.org/unpd/wpp/Download/Standard/Population/">https://esa.un.org/unpd/wpp/Download/Standard/Population/</a>

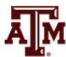

# Dependency ratios, Brazil, 1950–2050

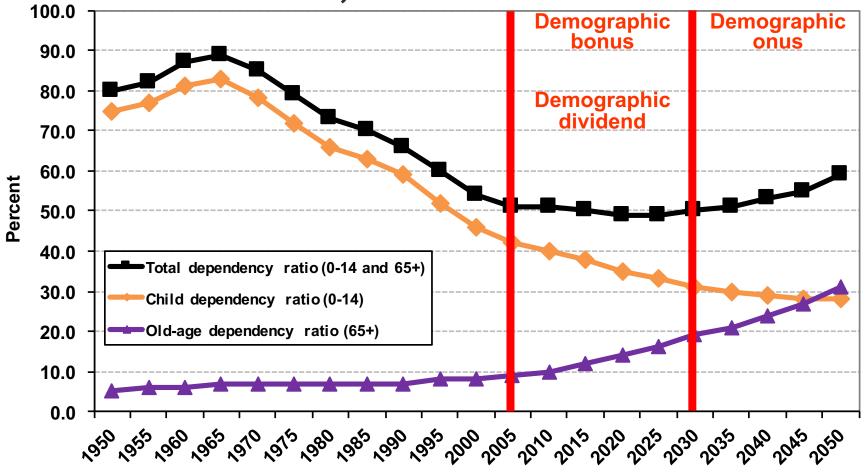

Year

Source: United Nations - http://esa.un.org/unpp (medium variant).

#### Rates

(Fleurence, Hollenbeak 2007)

- Rates are an instantaneous measure that range from zero to infinity
  - Rates describe the number of occurrences of an event for a given number of individuals per unit of time
  - Time is included directly in the denominator
  - Rates take into account the time spent at risk
- Incidence rate describes the number of new cases of an event during a given time period over the total <u>person-</u> <u>years</u> of observation
  - Numerator: number of events (e.g. births, deaths, migrations)
  - <u>Denominator</u>: number of "<u>person-years</u> of exposure to risk" experienced by a population during a certain time period

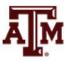

#### Person-years

- <u>Person-years</u> is the sum of each individual's time at risk of experiencing an event (e.g. birth, death, migration)
  - For those who do not experience event, person-years is the sum of time until end of period
  - For those who experience event, it is the time until the event

- <u>Period person-years lived</u> take into account that people are present during part of the period (fraction of years)
  - Each full year that a person is present in a period, he/she contributes one "person-year" to the total of PPYL
  - Each month a person is present in the population, he/she contributes 1 person-month or 1/12 person-year, to PPYL

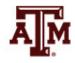

#### Example of person-years

Hypothetical population increasing at the rate of 0.001 per month

| Trypotrietical population           | zii iiioi casiiig a | at the rate of 0.001              | per month                      |                          |  |
|-------------------------------------|---------------------|-----------------------------------|--------------------------------|--------------------------|--|
|                                     | Population (        | Person-years<br>(population / 12) | Approximation for person-years |                          |  |
| Month                               |                     |                                   | Mid-period                     | Average of start and end |  |
| January                             | 200.00              | 16.67                             |                                | 200.00                   |  |
| February                            | 200.20              | 16.68                             |                                |                          |  |
| March                               | 200.40              | 16.70                             |                                |                          |  |
| April                               | 200.60              | 16.72                             |                                |                          |  |
| May                                 | 200.80              | 16.73                             |                                |                          |  |
| June                                | 201.00              | 16.75                             |                                |                          |  |
| July                                | 201.20              | 16.77                             | 201.20                         |                          |  |
| August                              | 201.40              | 16.78                             |                                |                          |  |
| September                           | 201.61              | 16.80                             |                                |                          |  |
| October                             | 201.81              | 16.82                             |                                |                          |  |
| November                            | 202.01              | 16.83                             |                                |                          |  |
| December                            | 202.21              | 16.85                             |                                | 202.21                   |  |
| Period person-years<br>lived (PPYL) |                     | 201.10                            | 201.20                         | 201.11                   |  |

#### Calculating person-years

- Whenever we know the population sizes on each month over the period of a year
  - We can add up the person-years month by month
  - Take the number of people present on each month and divide by 12
  - Add up all monthly contributions

- When our subintervals are small enough
  - Our sum is virtually equal to the area under the curve of population as a function of time during the period

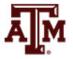

#### Approximation for PPYL

 When sequence of population sizes throughout a period are unknown

 Take the population in the middle of the period and multiply by the length of the period

 Or take the average of the starting and ending populations and multiply by the length of the period

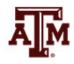

#### Examples of rates

- Express the number of actual occurrences of an event (e.g. births, deaths, homicides) vs. number of possible occurrences per some unit of time
- Examples

Crude birth rate = 
$$\frac{Number\ of\ births}{Total\ population} \times 1,000$$

Crude death rate = 
$$\frac{Number\ of\ deaths}{Total\ population} \times 1,000$$

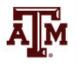

#### **CBR** and **CDR**

- Crude Birth Rate (CBR or b)
  - Number of births to members of the population in the period divided by the total period person-years lived

- Crude Death Rate (CDR or d)
  - Number of deaths to members of the population in the period divided by the total period person-years lived

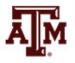

# Crude birth rates, United States, 1950–2100

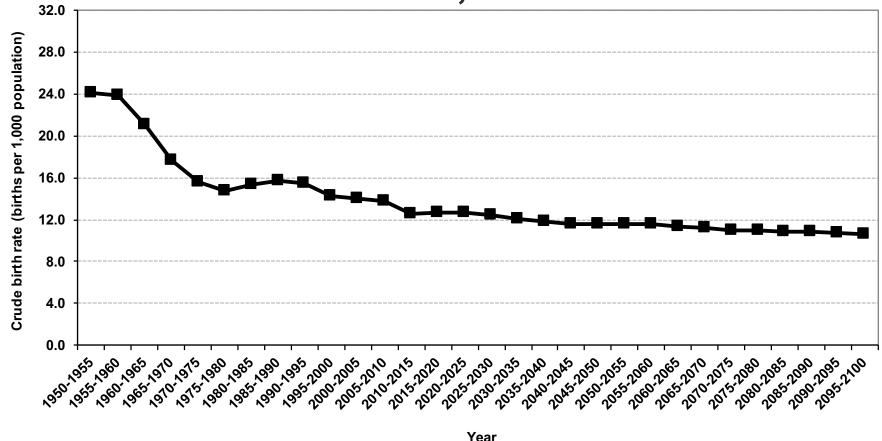

Source: United Nations, World Population Prospects 2017 <a href="https://esa.un.org/unpd/wpp/Download/Standard/Population/">https://esa.un.org/unpd/wpp/Download/Standard/Population/</a> (medium variant).

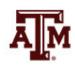

# Crude death rates, United States, 1950–2100

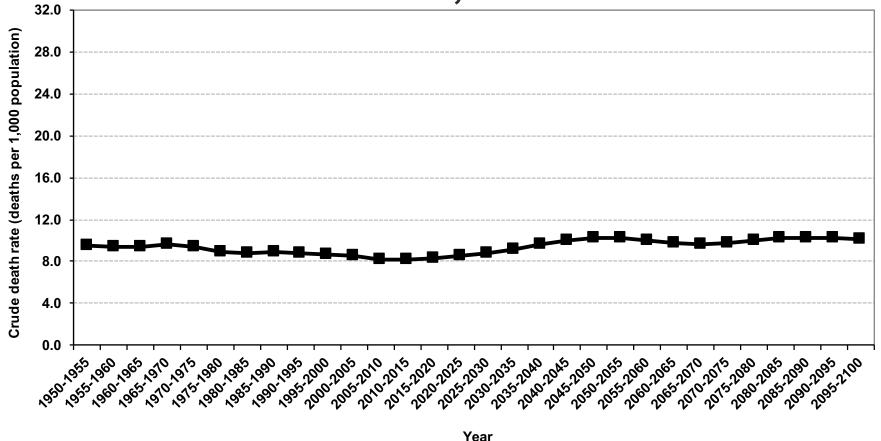

Source: United Nations, World Population Prospects 2017 <a href="https://esa.un.org/unpd/wpp/Download/Standard/Population/">https://esa.un.org/unpd/wpp/Download/Standard/Population/</a> (medium variant).

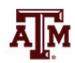

## Infant mortality rate (IMR)

$$IMR = \frac{the \; number \; of \; deaths \; under \; age \; 1 \; in \; the \; period}{the \; number \; of \; live \; births \; in \; the \; period}$$

- IMR is a period measure
- It uses current information from vital registration
- It can be computed for countries without reliable census or other source for a count of the population at risk by age
- Infants born by teenagers and by older mothers are at higher risk

# Infant mortality rates, United States, 1950–2100

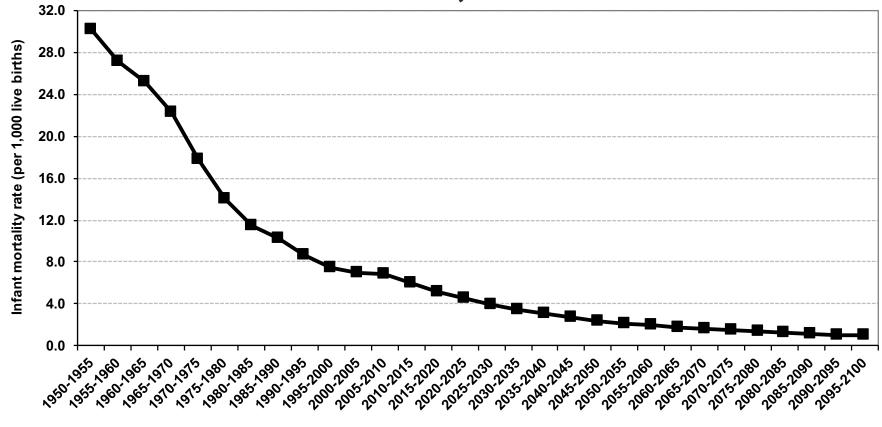

Year

Source: United Nations, World Population Prospects 2017 <a href="https://esa.un.org/unpd/wpp/Download/Standard/Population/">https://esa.un.org/unpd/wpp/Download/Standard/Population/</a> (medium variant).

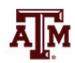

#### Migration indices

- Crude or gross rate of out-migration
   OMigR = OM / p \* 1,000
- Crude or gross rate of in-migration
   IMigR = IM / p \* 1,000
- Crude net migration rate
   CNMigR = IMigR OMigR
- Net migration rate
   NMigR = IM OM / person-years lived \* 1,000

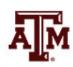

# Net migration rates, United States, 1950–2100

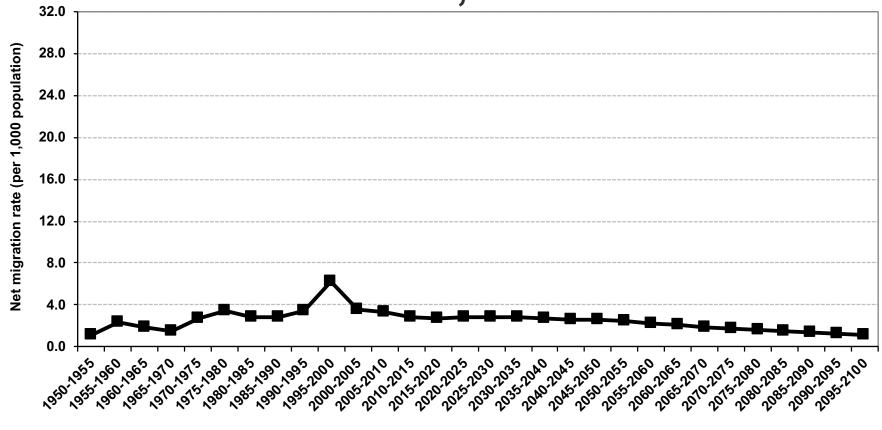

Year

Source: United Nations, World Population Prospects 2017 <a href="https://esa.un.org/unpd/wpp/Download/Standard/Population/">https://esa.un.org/unpd/wpp/Download/Standard/Population/</a> (medium variant).

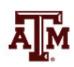

## Other migration indices

Total or gross migration rate
 TMigR = IMigR + OMigR

Migration effectiveness

$$E = (IMigR - OMigR) / (IMigR + OMigR) * 100$$
  
 $E = CNMigR / TMigR * 100$ 

Migration ratio

$$MigRatio = (IM - OM) / (b - d)$$

Percent of total growth due to migration

$$MigPct = \frac{IM - OM}{(IM - OM) + (b - d)} * 100$$

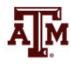

#### Probabilities

(Fleurence, Hollenbeak 2007)

- Probabilities describe the likelihood that an event will occur for a single individual in a given time period and range from 0 to 1
  - Does not include time in the denominator
  - Divides the number of events by the total number of people at risk in the relevant time frame
- Conversion between rates and probabilities:

probability: 
$$p = 1 - e^{-rt}$$

rate: 
$$r = -1/t * ln(1-p)$$

 An approximation for the denominator is the population at the beginning of the period

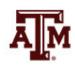

## Stable and stationary populations

- Stable population
  - Birth and death rates are constant
  - Population size might be growing, constant or declining

- Stationary population
  - Birth and death rates are constant
  - Number of births equals number of deaths
  - Total population is the same from year to year

#### References

Fleurence RL, Hollenbeak CS. 2007. "Rates and probabilities in economic modelling: Transformation, translation and appropriate application." Pharmacoeconomics, 25(1): 3–6.

Wachter KW. 2014. Essential Demographic Methods. Cambridge: Harvard University Press. Chapters 1 (pp. 5–29), 2 (pp. 30–47).

Weeks JR. 2015. Population: An Introduction to Concepts and Issues. Boston: Cengage Learning. 12th edition. Chapter 7 (pp. 251–297).

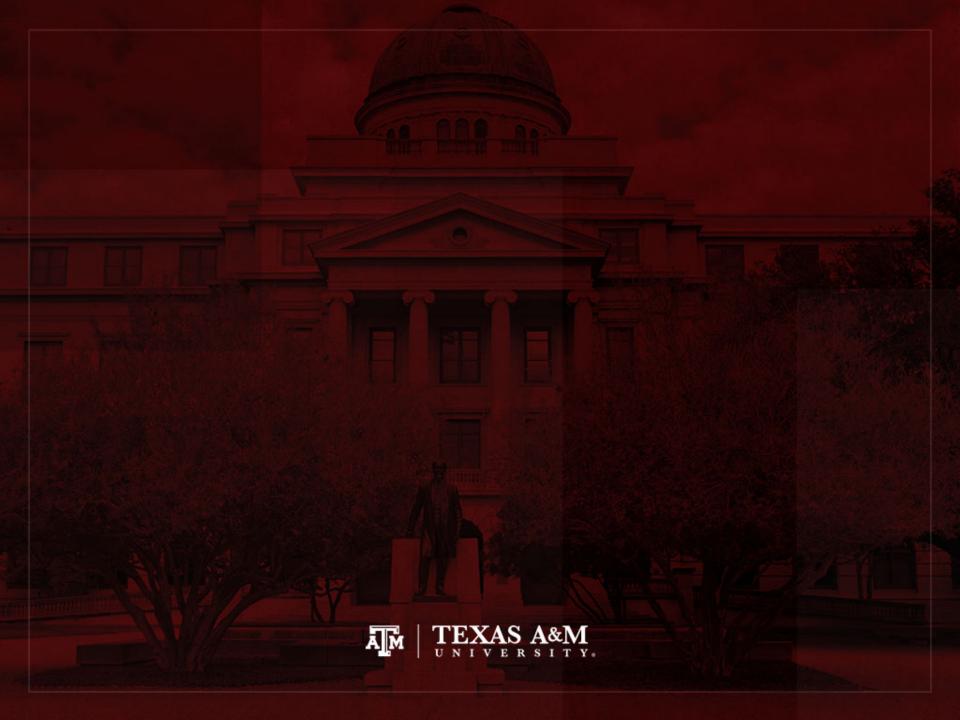